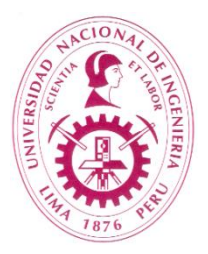

# **UNIVERSIDAD NACIONAL DE INGENIERÍA FACULTAD DE INGENIERÍA QUÍMICA Y TEXTIL**

# **ESCUELA PROFESIONAL DE INGENIERÍA QUÍMICA**

## **PROGRAMACION DIGITAL**

## **I. INFORMACIÓN GENERAL**

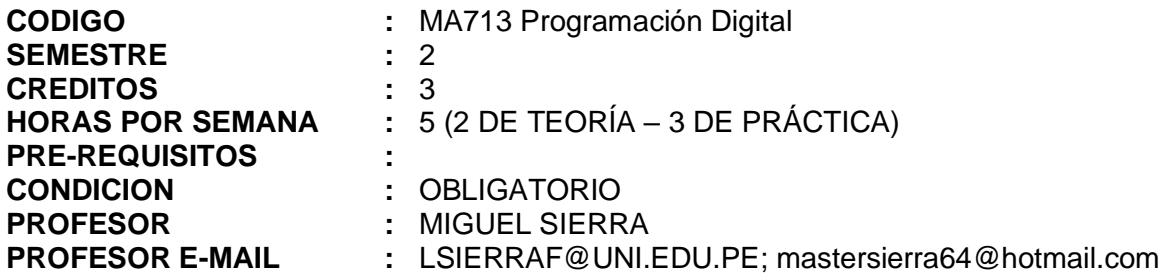

## **II. SUMILLA DEL CURSO**

El curso capacita al alumno para diseñar aplicaciones y construir programas computacionales que pueda aplicar en su carrera, utilizando para ello hojas de cálculos, lenguajes de programación y paquetes integrados.

### **III. COMPETENCIAS DEL CURSO**

- 1. Identifica los elementos básicos del funcionamiento del computador y entiende el proceso de implementación de programas.
- 2. Diseña algoritmos básicos que resuelven problemas de ciencias básicas y de ingeniería
- 3. Relaciona y maneja los elementos para resolver problemas básicos usando Hojas de Cálculo.
- 4. Programa los algoritmos en un lenguaje de programación de propósito general (VBA), usando sentencias para estructuras de control selectivas y repetitivas.
- 5. Programa los algoritmos en un lenguaje de programación de ingeniería (Matlab), manipulando las estructuras de datos matriciales propias del lenguaje y usando sentencias para estructuras de control selectivas y repetitivas.
- 6. Entiende el funcionamiento de la programación modular y la aplica en el diseño de programas.

## **IV. UNIDADES DE APRENDIZAJE**

## **1. LA HOJA DE CÁLCULO / 15 HORAS**

Elementos de la Hoja de cálculo / Contenido de celdas: valores numéricos, textos, fórmulas y funciones, formatos / Copia relativa y copia absoluta / Operaciones Matriciales / Gráficos / Solución de problemas usando Hoja de cálculo.

#### **2. PROGRAMACIÓN DE LA HOJA DE CÁLCULO: MACROS Y VBA / 20 HORAS**

Elementos del lenguaje VBA: Variables, Sentencias de lectura y escritura, Macros / Sentencias de estructura selectiva simple y múltiple / Sentencias repetitivas / Solución de problemas usando el lenguaje VBA for Excel / Programación modular en VBA.

### **3. MATLAB: ELEMENTOS BÁSICOS / 11 HORAS**

Elementos básicos, ambiente integrado, modo interactivo, ventana de comandos, variables, operaciones aritméticas, funciones matemáticas incorporadas / Operaciones con vectores / Algebra lineal / Operaciones con matrices.

### **4. MATLAB: ELEMENTOS PARA EL ANÁLISIS NUMÉRICO / 12 HORAS**

Polinomios: raíces, evaluación, derivación, integración, multiplicación, división / Ploteo / Ajuste polinomial / Interpolación / Análisis numérico: máximos, mínimos, raíces, integración / Manejo de gráficos 2D-3D.

#### **5. PROGRAMACIÓN EN MATLAB / 12 HORAS**

Estructuras de control selectivas / Estructuras de control repetitivas. Creación de funciones. / Aplicaciones diversas / Introducción a los Toolbox.

#### **V. PRACTICAS**

Práctica 1: La Hoja de cálculo Práctica 2: Programación en VBA Práctica 3: Elementos básicos de Matlab: vectores y matrices Práctica 4: Programación en Matlab

#### **VI. METODOLOGIA**

- Exposición de clases teóricas.
- Presentación de aplicaciones y ejercicios en clase.
- Uso del laboratorio de cómputo para usar software: Excel, VBA for Excel, Matlab.
- Prácticas y laboratorios dirigidos.

#### **VII. FORMULA DE EVALUACION**

#### **Sistema F**

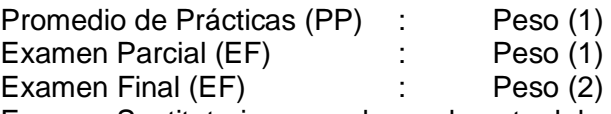

Examen Sustitutorio, reemplaza a la nota del examen que más convenga al alumno. Para obtener el Promedio de Prácticas se consideran 4 notas, se elimina la menor nota y se calcula la media aritmética truncada al decimal. Cada nota es formada por una parte de laboratorio y una parte de práctica calificada.

### **NOTA = (PP \*1 + EP\*1 + EF \*2) /4**

#### **VIII. BIBLIOGRAFIA**

- 1. JOHN WALKENBACH. Excel 2003 Power Programming with VBA. Wiley Publishing Inc., 2004
- 2. JOHN WALKENBACH. Excel 2007 VBA Programming for dummies. Wiley Publishing Inc., 2008
- 3. STEVEN ROMAN. Writing Excel Macros with VBA, 2nd Edition. O´Reilly, 2002
- 4. RAFFO LECCA. Introducción al Matlab.
- 5. MIGUEL SIERRA. Separatas de Matlab
- 6. Manual de Referencia del Matlab. Libros on Line.
- 7. Página web: [www.mastersierra.com](http://www.mastersierra.com/) que contiene problemas, solucionarios y notas.

## **VII. APORTE DEL CURSO AL LOGRO DE LOS RESULTADOS DEL ESTUDIANTE**

El curso a aporta al logro de los siguientes Resultados del Estudiante:

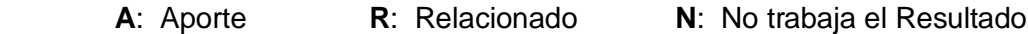

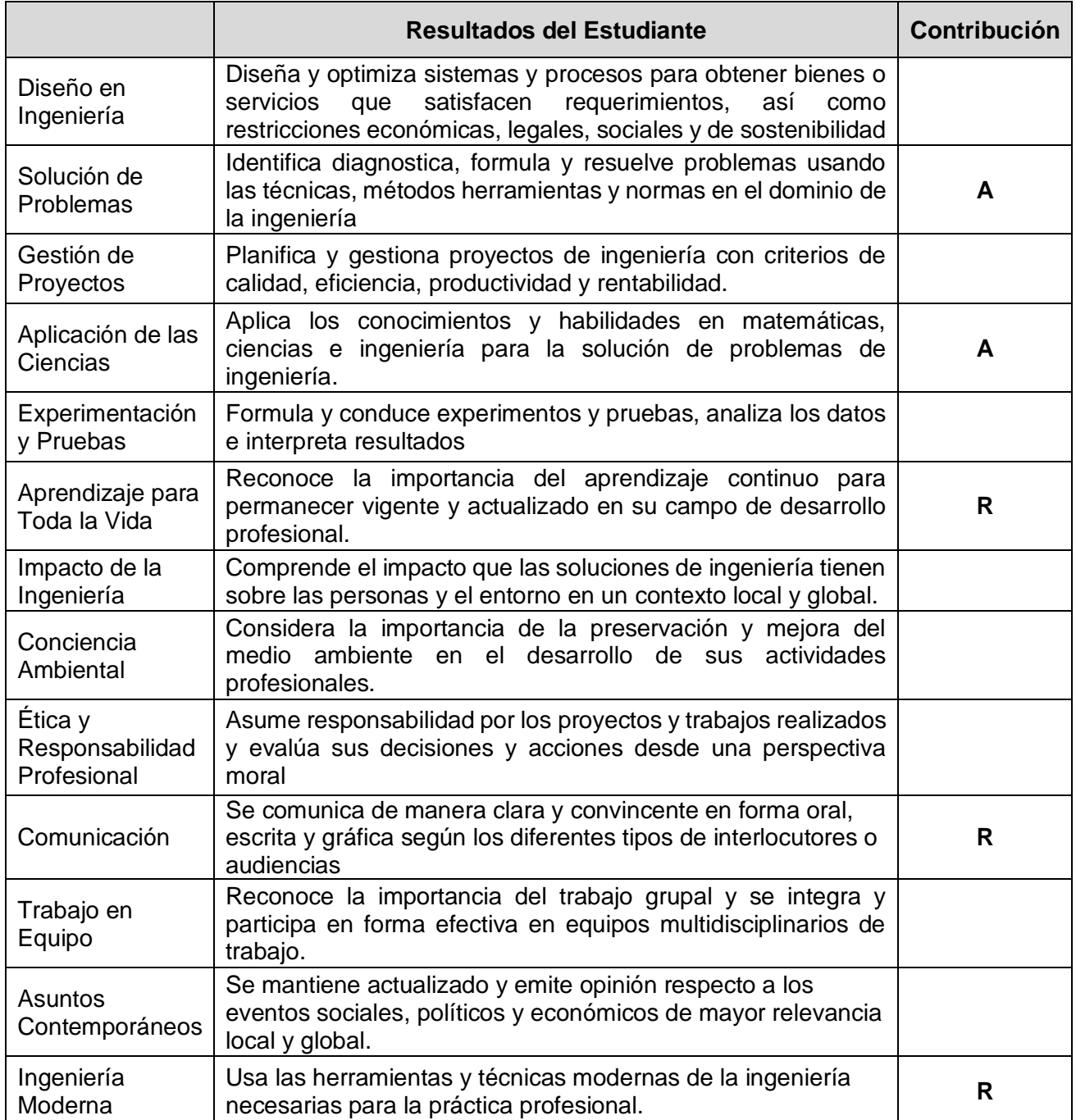